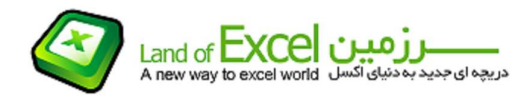

در گروه توابع کتابخانهای اکسل دسته ای تحت عنوان توابع Information وجود دارد که اطلاعاتی را در خصوص سلولها در اختيار ما قرار ميدهند. اکثر قریب به اتفاق این توابع با کلمه Is شروع ميشود و حاصل همه آن True یا False می باشد. از این توابع بيشتر ميتوان برای پی بردن به ماهيت داده هائی که ظاهر آنها تغيير يافته و صرفاً بر اساس ظاهر آنها نميتوان به ماهيت شان پی برد استفاده نمود.

برای مثال اگر در یک سلول خالی یک عدد وارد کنيم بدون آنکه آن سلول را فرمت دهيم، عدد در سمت راست سلول قرار خواهد گرفت. همچنين اگر در این سلول یک متن را وارد نمائيم، متن بصورت خودکار چپ چين خواهد بود. البته اینها بشرطی است که سلول را فرمت دهی نکنيم!

اما اگر فرضاً سلول را وسط چين نمائيم، از روی موقعيت قرارگيری داده ها نميتوان به ماهيت آن پی برد. در چنين حالتی عدد 123 (صد و بيست و سه) و متن 123 (یک دو سه) ظاهر یکسان خواهند داشت. با این تفاوت که اولی عدد و دومی متن است!

یکی از مهمترین دستاوردهای توابع وجود و عدم پی بردن به ماهيت داده هاست.

## -1 تابع Isblank

این تابع خالي بودن يا نبودن يك سل را مشخص ميكند.

(سلول مورد نظر) Isblank =: فرم تابع

# -2 تابع Iserror

این تابع خطا بودن يا نبودن حاصل محاسبات در يك سل را مشخص ميكند.

(سلول مورد نظر) Iserror =: فرم تابع

#### -3 تابع Istext

این تابع متنی بودن محتوا يا عدم وجود آن در يك سل را مشخص ميكند.

(سلول مورد نظر) Istext =: فرم تابع

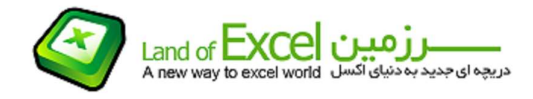

### -4 تابع Isnumber

این تابع عدد بودن محتوا يا عدم وجود آن در يك سل را مشخص ميكند.

(سلول مورد نظر) Isnumber =: فرم تابع

### -5 تابع Iseven

این تابع زوج بودن عدد موجود در يك سل را مشخص ميكند.

(سلول مورد نظر) Iseven =: فرم تابع

### -6 تابع Isodd

این تابع فرد بودن عدد موجود در يك سل را مشخص ميكند.

(سلول مورد نظر) Isodd =: فرم تابع